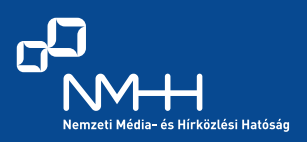

## **Mindig is saját podcastot szerettél volna? Most mindent megadunk hozzá, csak a hangodat, a gondolataidat és a kreativitásodat hozd el a DUE Sajtófesztiválra május 26-án, és keresd az NMHH podcastműhelyét! Nem kell, hogy rádiós vagy újságírói tapasztalattal bírj, elég, ha van egy fontos és időszerű téma, amelynek szívesen hangot adnál a podcast eszközeivel.**

A Nemzeti Média- és Hírközlési Hatóság podcastműhelye arra szeretne ösztönözni minden kreatív diákot, hogy felélesztve és megújítva az iskolarádiózás hagyományait, saját médiatartalmat alkosson.

Ha teljesen kezdők vagytok, adunk néhány tippet, hogyan induljatok el, milyen eszközöket használjatok, milyen felületeken dolgozzatok. A megadott témához akár megszólalókra, szakértőkre is javaslatot teszünk, akiket meg is hívunk a DUE Sajtófesztiválra.

Az iskolarádió évtizedeken át a diákok hangjának és véleményének platformja volt. Olyan terep, ahol a legbátrabb és leglelkesebb tanulók kipróbálhatták, milyen egy egész intézményhez szólni, rendszeres tartalmat gyártani, azon keresztül pedig közösséget építeni. Az iskolarádió ma már nem az órák közti szünetek szerves része, hiánya azonban könnyen pótólható kéznél lévő eszközeinkkel, ingyenes szoftverekkel és online platformokkal. Reményeink szerint a műhely elindít egy olyan munkát, amelynek eredménye egy iskolai podcastcsatorna lehet.

## **Téged is vár a Sárga Kanapé!**

A Sajtófesztiválon felállított podcastműhely Sárga Kanapéján bátran kérdezhetitek meghívott szakértőinket, és a technikai feltételekről, eszközökről is gondoskodunk. Az interjúitokat rögzítjük, és a program végeztével elküldjük nektek. A felvételek hangsávjaihoz, mint kiinduló anyaghoz, iskolai környezetben diákokat és tanárokat is megszólaltathattok a Sajtófesztivál előtt vagy után is, a végeredményt pedig június 16-ig várjuk az informácio@buvosvolgy.hu címre, hogy az NMHH Bűvösvölgy Médiaértés-oktató Központjainak szakmai zsűrije július 30-ig értékelhesse az elkészült munkákat. A legjobbnak ítélt műsorszám egy professzionális mobil kameramikrofon-csomagot nyer.

## **Még nem ismered a műfajt, de belevágnál a tartalomalkotásba?**

*A legegyszerűbb, ha először utánaolvasol, és belehallgatsz néhány műsorba. Figyeld meg, hogyan csinálják a profik, és lesd el a titkaikat! Hogyan épül fel egy adás? Milyen műsorelemek vannak? http://podkaszt.hu/*

*Érdemes elolvasnni pár remek cikket, vagy megnézni egy-két alapos videót a témáról.*

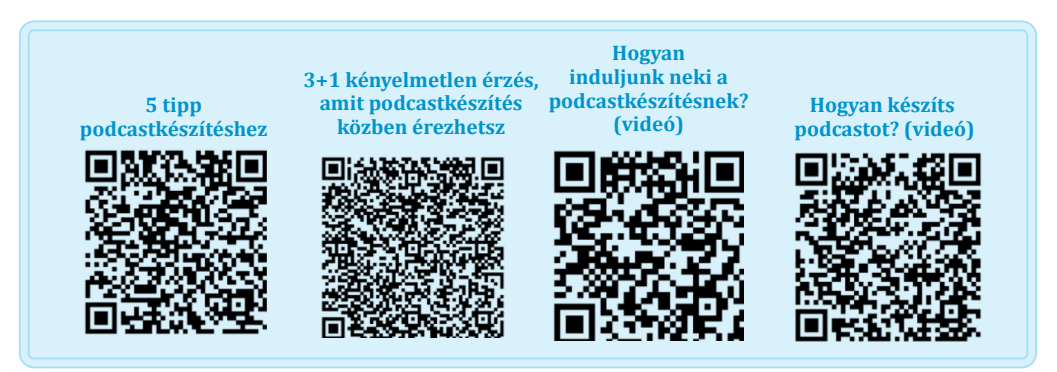

## **A legfontosabb tudnivalók, mielőtt megnyomnád a nagy piros gombot:**

Egy podcast elkészítése rengeteg tervezést igényel, még akkor is, ha tudod, hogy a műsor megszólalójának van mondanivalója az adott témáról.

Mindenekelőtt gondold végig: mi a műsor célja? Kiknek szól?

Munka közben érdemes munkanaplót vezetned, amelyben átgondolod a főbb munkafázisokat, és határidőket jelölsz ki magadnak.

Hasznos, ha előre számba veszed a technikai lehetőségeidet, eszközeidet is.

Egy podcast elkészítéséhez elegendő lehet egy mobiltelefon is headsettel.

A főbb mérföldkövek lehetnek: anyaggyűjtés, interjúk elkészítése (amennyiben szükséges), műsor megtervezése (műsortükör), hangeffektek és zene keresése, próbafelvétel, szerkesztés.

Ezután érdemes átgondolnod, milyen elemeket tartalmazzon a műsor. A legyakoribbak az interjúk, ötletek/tanácsok, az információközlés, a panelbeszélgetés és a beszámoló. Egy műsorban természetesen több elem is szerepelhet, de mindenképp gondold át ezek sorrendjét, és hogy melyik elem mit akar elmondani! Ezen még bármikor tudsz változtatni, de jó, ha minél előbb látsz magad előtt egy vázlatot.

Amikor már összegyűlt a kellő mennyiségű anyagod, érdemes elkészítened a műsortükröt, amely részletesen leírja a műsor menetét: jelöli a hangeffektek helyét, és a felolvasandó szöveg is helyet kaphat benne a beköszönéstől egészen a műsor lezárásáig.

A tervezett anyagok rögzítése után jöhet a vágás, a zenei betétek, hangeffektusok szerkesztése. Szerencsére ingyenes, jól használható szoftverek és hangtárak állnak rendelkezésre.

**Hangvágás:** https://www.audacityteam.org/ **Videószerkesztő programok is alkalmasak hangvágásra:** https://shotcut.org/ https://fxhome.com/hitfilm-express https://www.blackmagicdesign.com/products/davinciresolve/ https://www.nchsoftware.com/videopad/index.html **Ingyenes hangszerkesztők mobilra:** Super Sound – Free Music Editor & Magix Song Maker https://play.google.com/store/apps/details?id=com.tianxingjian.supersound **Ingyenes hangeffektek:** http://bbcsfx.acropolis.org.uk/